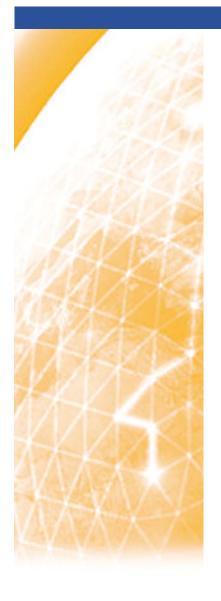

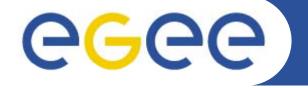

#### Enabling Grids for E-sciencE

# Monitoring the EGEE/WLCG Grid Services

A. Duarte, P. Nyczyk, <u>A. Retico</u>, D. Vicinanza CERN – IT

#### **CHEP 2007**

Computer facilities, production grids and networking Victoria, Canada, 4th September, 2007

www.eu-egee.org

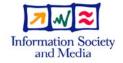

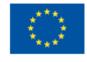

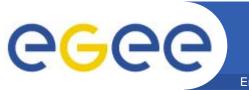

## **Outline**

- SAM (Service Availability Monitoring): the platform
- Use of SAM: testbeds, sites, grids
- Focus on HEP VOs use cases
- Conclusions

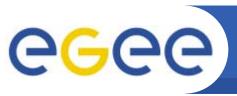

## gLite middleware history

- 80 developers (12 research centers)
- gLite 1.0: initial version, released in April 2005
- gLite 1.5: latest LCG-independent version, released in Jan. 2006
- gLite 3.0: merging LCG 2.7 and gLite 1.5, May 2006
- since 3.0 no separate releases of LCG and gLite middleware

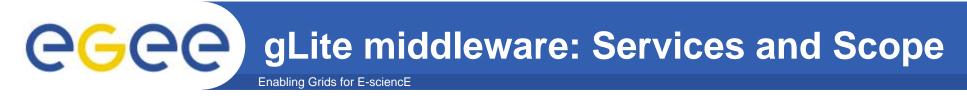

- gLite services groups:
  - Access and Security Services
  - Information and Monitoring Services
  - Data Services
  - Job Management Services
- gLite services scopes:
  - User
  - Site
  - Virtual Organization (VO):
    - Biomedical
    - High Energy Physics
    - etc...
  - and global (i.e.multi-VO)

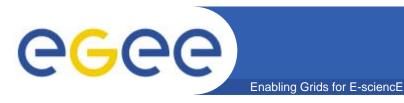

# **Service Scopes**

- gLite services scopes:
  - User
  - Site
  - Virtual Organization (VO):
    - Biomedical
    - High Energy Physics
    - etc...
  - and global (i.e.multi-VO)

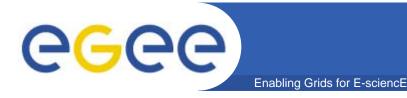

# gLite Services 1/2

### Access and Security Services

- Identifies users, allowing or denying access to services, on the basis of some agreed policies.
- provides credentials using Public Key Infrastructure (PKI) X.509
  - Certification Authorities as trusted third parties.
- Information Service (IS) and Monitoring:
  - Provides information about the gLite resources and their status.
    - used to locate resources
    - and for monitoring and accounting purposes.
  - Data published to the IS conforms to a schema

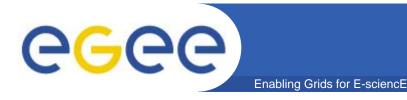

# gLite Services 2/2

### Job Management System

- Computing Element (CE) service
  - computing resources localized at a site (clusters with Worker Nodes)
- Workload Management System (WMS) (global)
  - matching jobs to CEs according to job requirements and optimization
  - managing full life-cycle of the job across sites.
- Data Management System
  - storage back-end (site)
  - stored files registered in a central catalogue (LFC) (global)

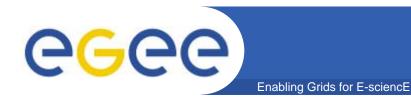

## **SAM** introduction

- Monitoring EGEE/WLCG grid infrastructure
- Service level monitoring
  - Service availability (and functionality) checked by launching tests on the monitored sites
- In production since June 2006
- Managing a growing infrastructure
  - 20 sites --> 60 sites --> 200 sites (in four years)
- Main source of information for Grid Operations
- Basis for Availability

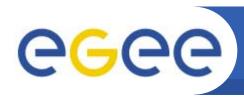

## Service Availability Monitoring (SAM)

- SAM Framework structure
  - Submission framework
  - Oracle DB
  - Web Services
  - Visualization part (SAM displays)

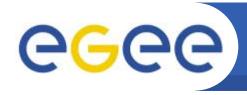

# SAM (simplified) architecture

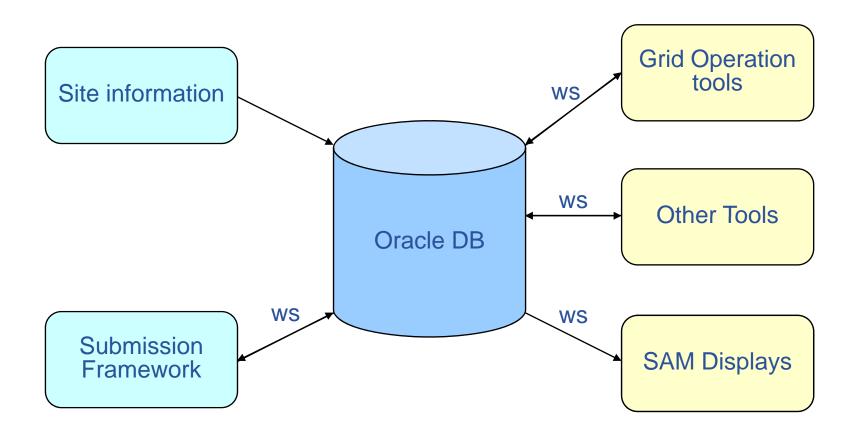

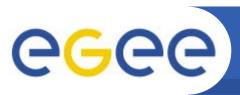

## **SAM Architecture**

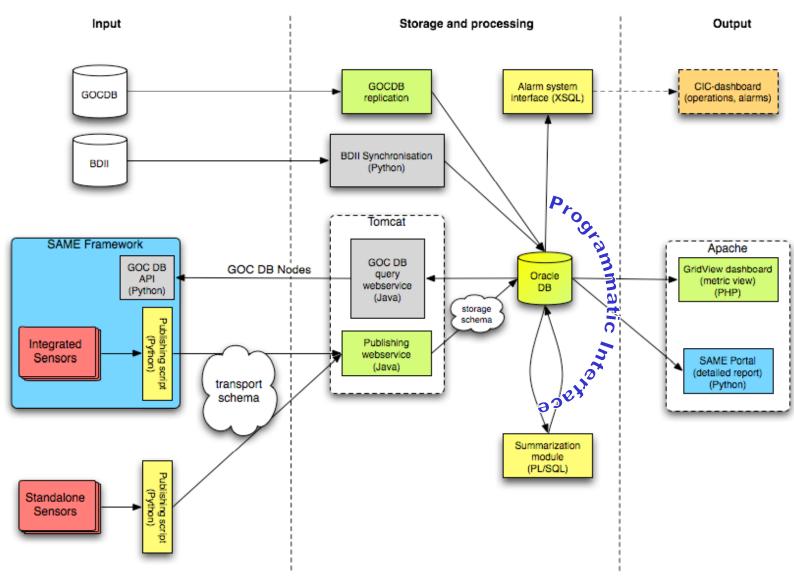

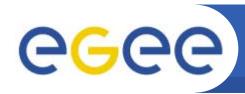

# **SAM** framework: input

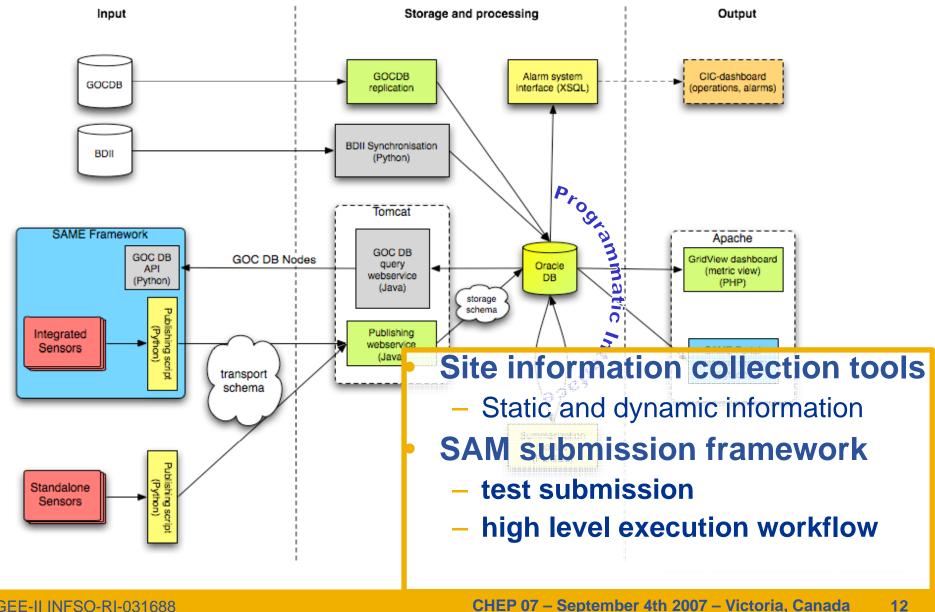

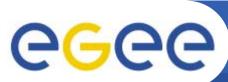

# SAM framework: Storage and processing

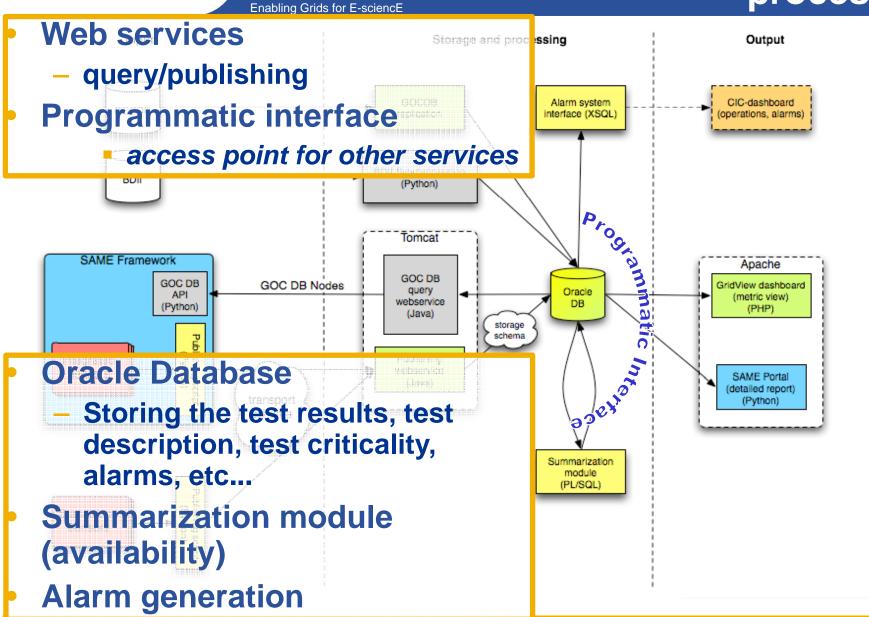

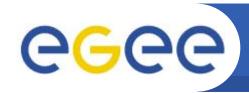

# **SAM framework: Output**

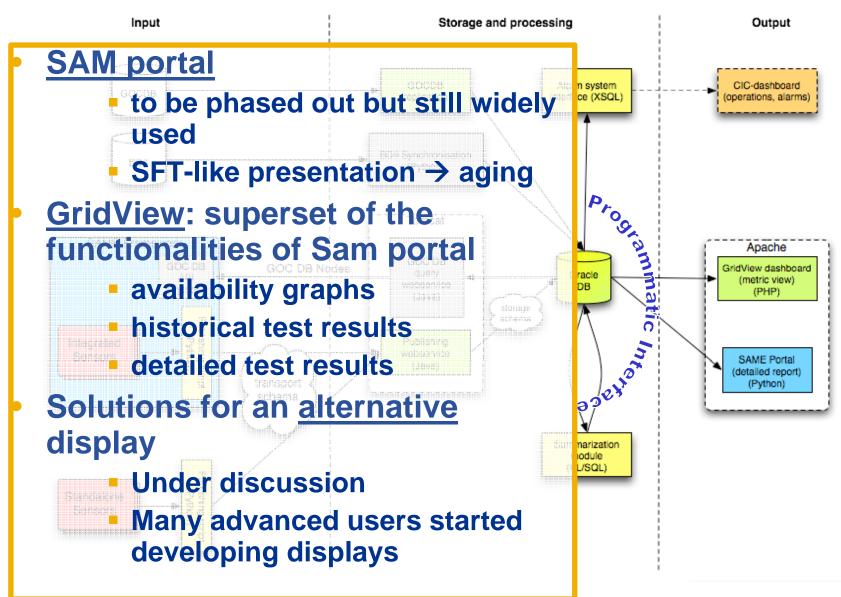

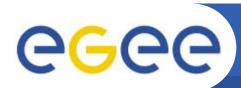

### GridView visualization of SAM results

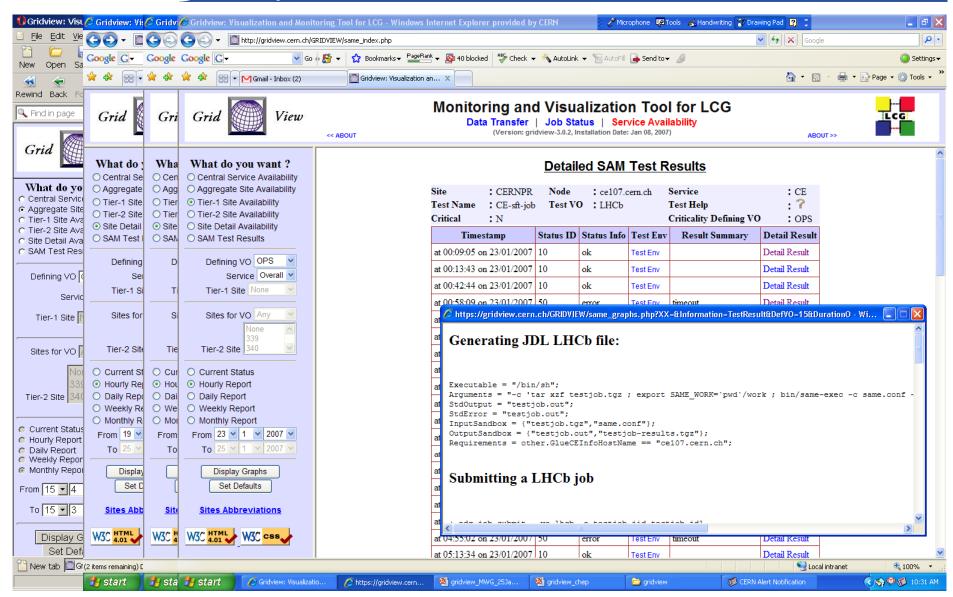

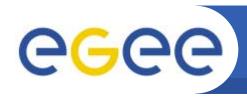

## **Computation of Availability Metrics**

- Service Availability is computed
  - Per Service Instance
  - Per Service Type (eg. CE) for a site
  - Per Site
  - Over various periodicities like Hourly, Daily, Weekly and Monthly

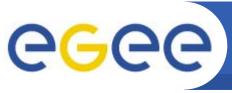

# Availability metrics

Enabling Grids for E-sciencE

∧ = boolean AND TestResult (N,t) Status of node N = v = boolean OR t ∈ CriticalTests Status of central service C = Status (N) N ∈ instances(C) Status of site S = AND Everything is calculated for each VO CE<sub>1</sub> SRM 1 site BDII that defined critical tests in FCR OR OR SRM 2 Results make sense only if VO submits tests!!! OR OR CEn SRM n

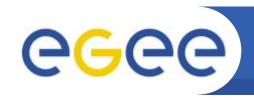

# EGEE/WLCG infrastructure and operations

- EGEE/WLCG infrastructure;
  - ~200 sites
  - 11 federations or regions
- ROC:
  - responsibility for the services within its region
  - conformity to a set of agreed operation procedures.
- Grid Operators (COD):
  - monitoring the availability and performance of the grid services.

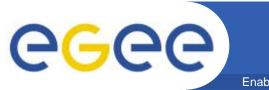

# **Operator on Duty**

- COD is Operator on Duty
- global WLCG/EGEE GRID monitoring
- SAM tests raise alarms about site failures which are reported to COD
- Then COD:
  - detect issues affecting the grid services
  - provides a first analysis
  - reports existing problems to the relevant ROCs
  - validates the solution provided
- 1 (2) ROCs responsible for the whole GRID operations at a time
  - 11 ROCs involved
  - weekly rotation

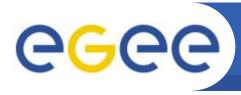

#### Enabling Grids for E-sciencE

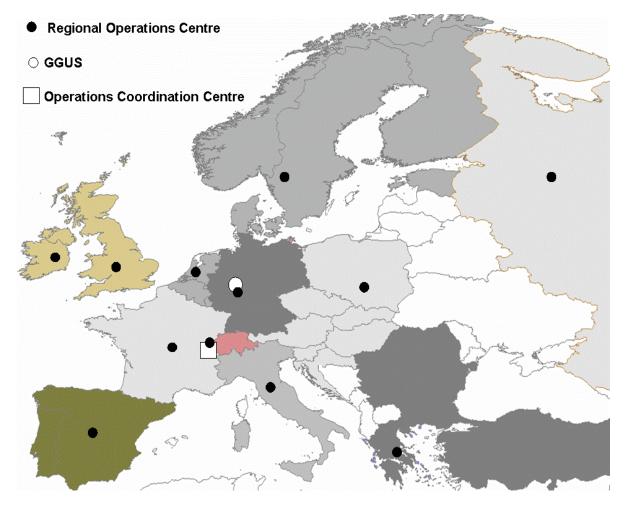

#### Regional Operations Centres (ROC)

- One in each region (incl. Asia-Pacific)
- Front-line support for user and operations issues
  - point of contact for sites in the region
- Provide local knowledge and adaptations
- Manage daily Grid operations – oversight, troubleshooting
- Run infrastructure services
- for Asia-Pacific region
  - Asia-Pacific
    - roc@lists.grid.sinica.edu.tw
    - Jason Shih, Min-Hong Tsai, Shu-Ting Liao
  - CERN (catch-all ROC)
    - egee-roc-cern@cern.ch
    - Nicholas Thackray

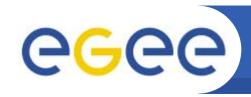

# Use of SAM: gLite middleware certification testbed

- SAM platform in use in EGEE-SA3 (Integration/ Testing/Release) for middleware certification purposes
- Standard tests used as basic functionality and regression tests
- Additional tests (e.g. LB, BLAH) integrated locally
- Lightweight display interfaced directly SAM DB
  - (https://lxb0714.cern.ch/easysam/perl/easysam.cgi)

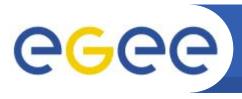

## **Use of SAM: EGEE/WLCG operations**

- Grid Operations
  - Grid Operator-on-Duty (COD)
  - Alarms shown by COD Dashboard are generated by SAM
- Site Certification
  - Technical suitability, convenient level of quality
  - SAM test results are crucial in the certification procedures of most EGEE/WLCG ROCs.
    - On demand submission (web interface, Poznan)
    - Official hourly submission (CERN)
- Availability
  - ROC reports
- Site monitoring
  - site admins, ROC, etc...

## **Use of SAM: Grid infrastructures**

- A number of grid infrastructures are currently monitored by SAM. Major examples:
  - EGEE/WLCG
  - SEE-Grid
  - EELA
  - Health-e-Child
  - EuMedGrid
  - EuChinaGrid
  - BalticGrid
- SAM platforms were deployed for those projects in slightly different configurations, according to the number of sites monitored, hardware and software resources.

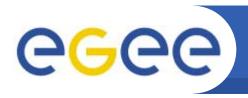

## Use of SAM: LHC VOs

- All the four LHC experiments are running (or planning to run) custom tests using the production instance of SAM
- Goal: sanity checks against selected grid and application services.
  - CMS, Alice, LHCb
    - running custom tests in production using
    - two different submission approaches
  - Atlas
    - running standard tests in production using Atlas proxy.
    - preparing to submit custom tests
- The production SAM platform is supporting the four VOs
  - Only minor changes were needed to support Alice

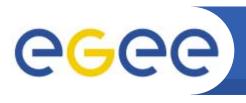

## How the VOs submit to SAM

Enabling Grids for E-sciencE

### Two different approaches

- 1. Advanced usage of the Submission Framework
  - CMS, (Atlas)
- 2. Hybrid submission methods
  - ALICE, LHCb

Both approaches successful and interesting ...

# A Clean Integration: CMS

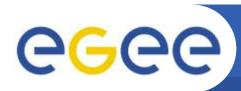

## **CMS Integration: Submission**

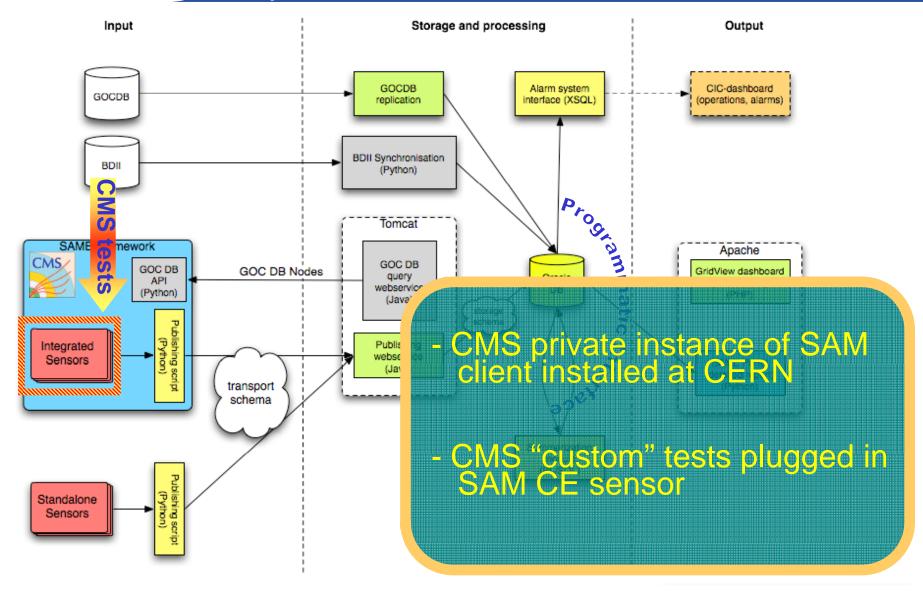

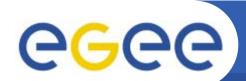

## **CMS Integration: Availability**

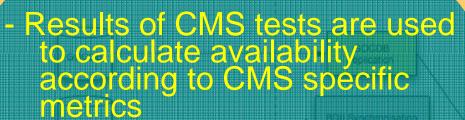

- Data accessed through the Programmatic Interface
- Daily site availability calculated according CMS metrics
- CMS Availability = running time / total time
- CMS Reliability = running time / (total time scheduled downtime)

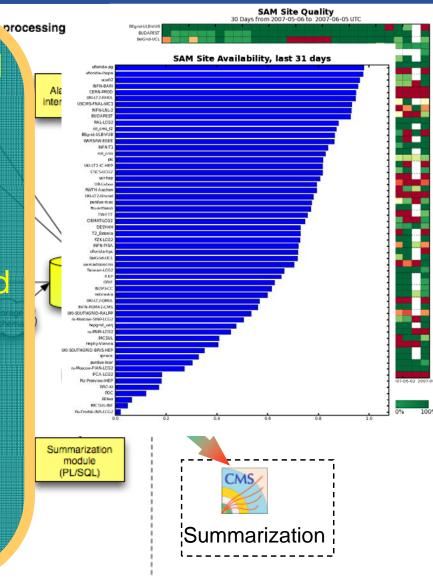

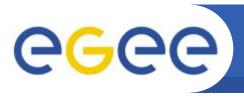

## CMS: "Custom" Use Cases

**Enabling Grids for E-science** 

- CE tests submitted by CMS since early 2007
  - CMS software area
  - Site local configuration

Credit: Andrea Sciaba' - CMS

- CMS version test
- local stage out (WN → SE)
- Discovery of local Squid server
- Read Calibration data via Squid server
- SRMv1 and v2 tests also in production
  - Verify translation LFN → SURL
  - Test data access UI → remote SE
    - push, pull, delete file
    - get file metadata

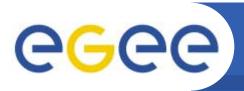

## **CMS Integration: Conclusions**

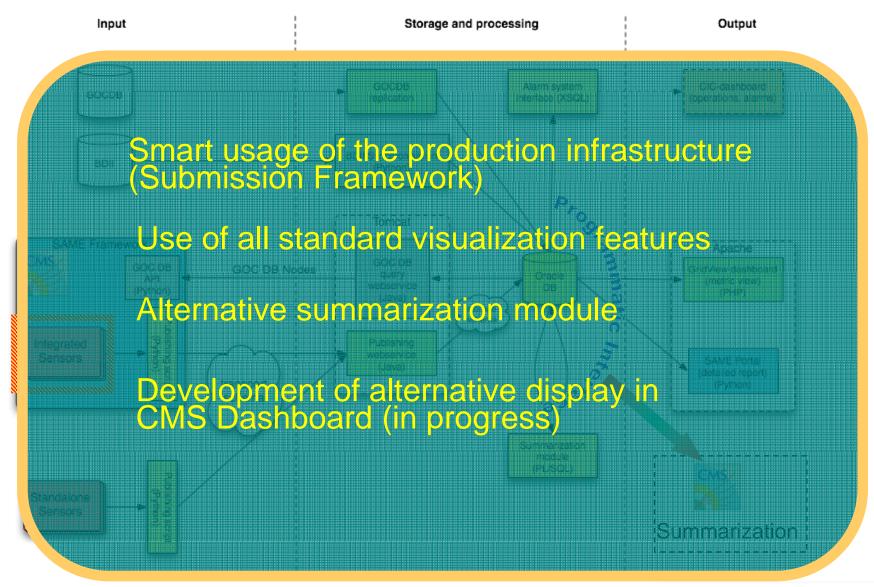

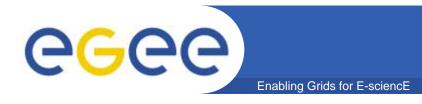

## **ATLAS Integration**

- Off-the-shelf SAM client used to submit standard tests with an Atlas proxy
- Developing custom tests and new sensors
  - SE Sensor: access to DQ2 directories with new lcg-utils
  - Custom SRM: to run low-level test on SRMs
  - Sanity check of software installation
- Planning an "orthodox" use of Submission Framework
- Developing visualization on ARDA dashboard

# An Hybrid Integration: Alice

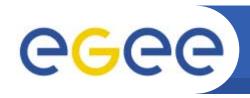

### Alice: "Custom" Use Cases

- Alice has developed test scripts to be run on VOBOXES
- Results to be visible in *MonALIsa* ...
- Test to be repeated at all Alice sites (~60)...

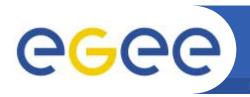

## **Alice Test Case: VOBOXES**

Enabling Grids for E-sciencE

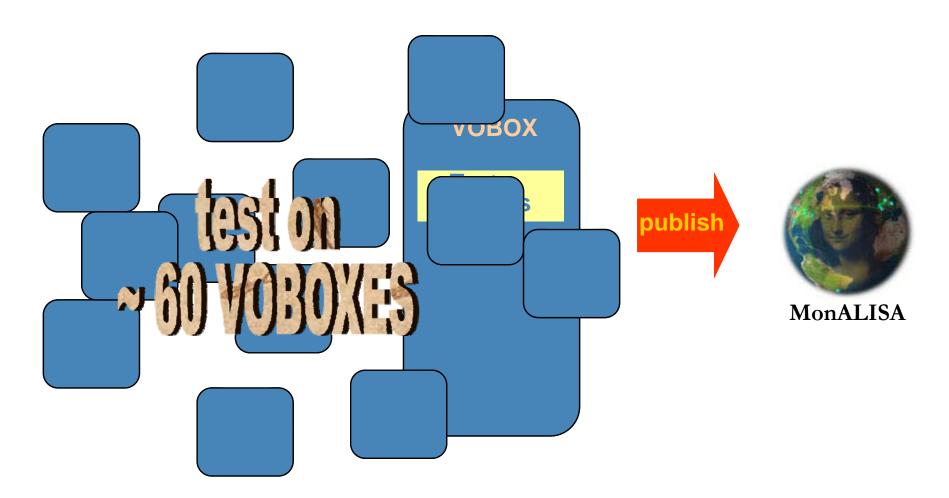

# Alles this text interest at the state of the state of the

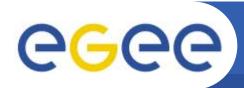

# Alice Integration: test targets

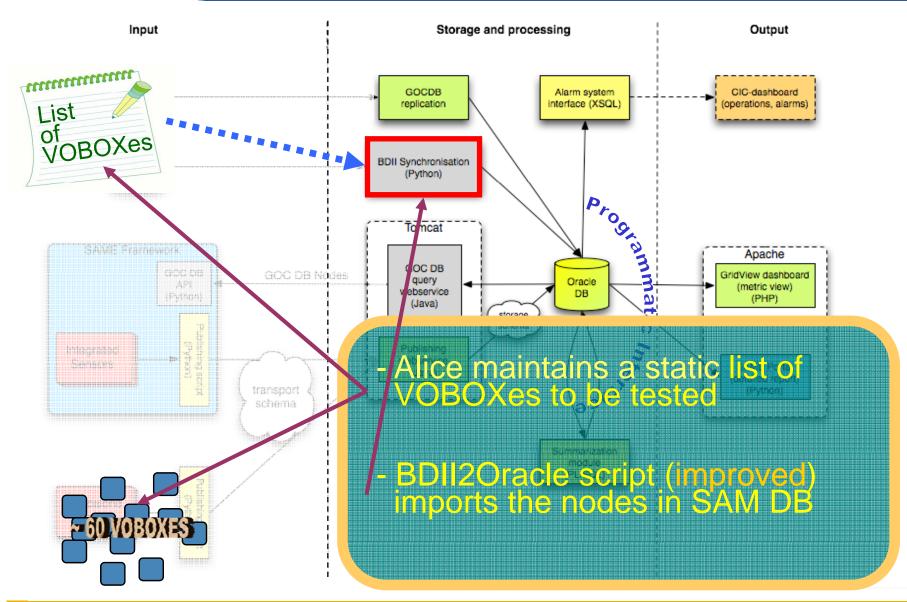

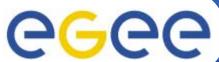

## Alice Integration: submission

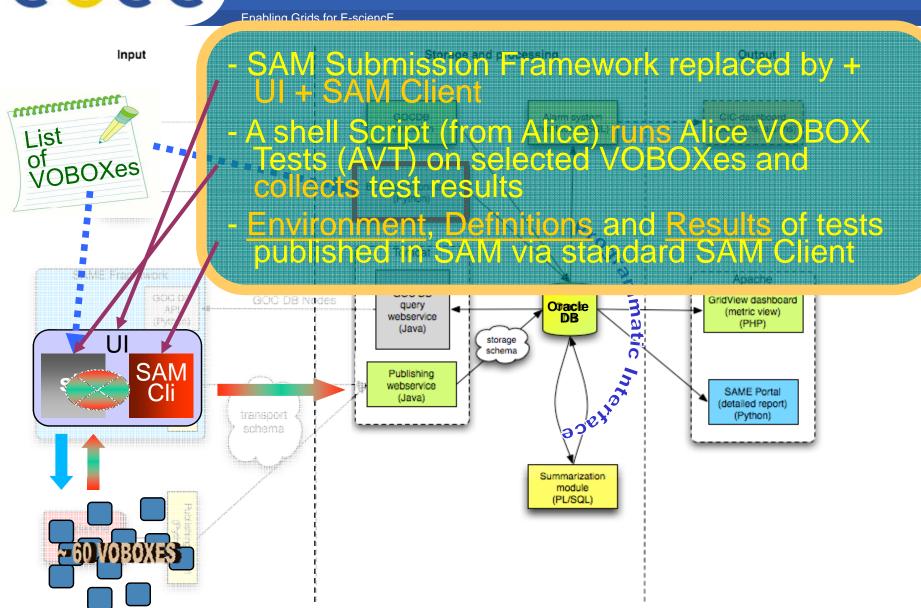

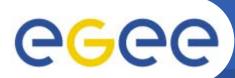

## Alice Integration: visualization

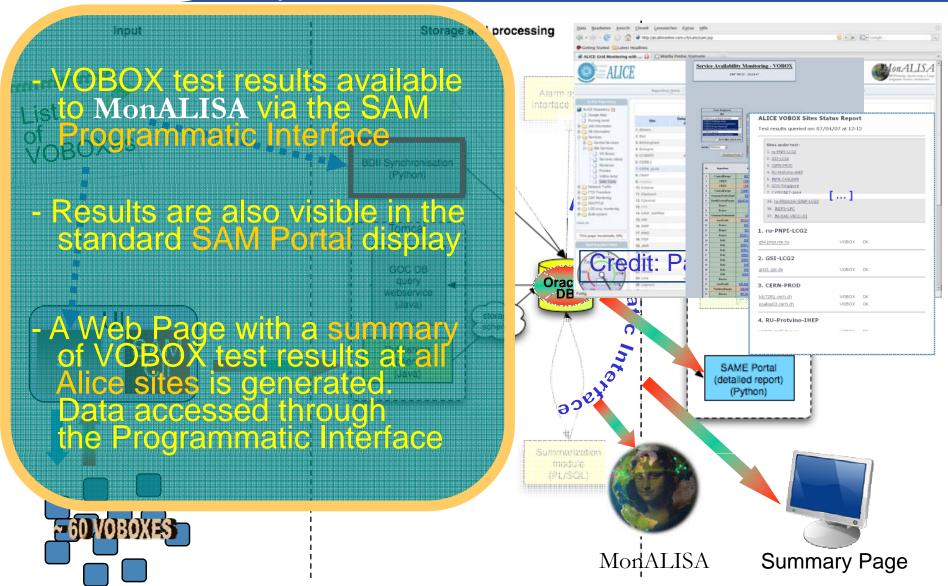

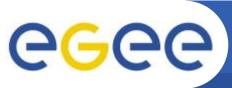

## Alice Integration: operations

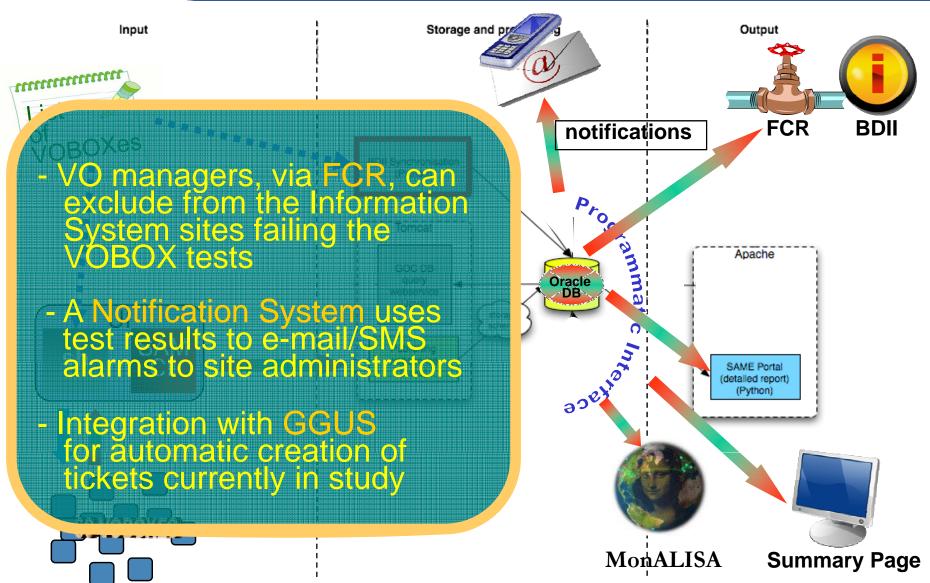

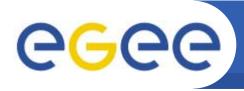

## Alice Integration (conclusions)

**Enabling Grids for E-sciencE** 

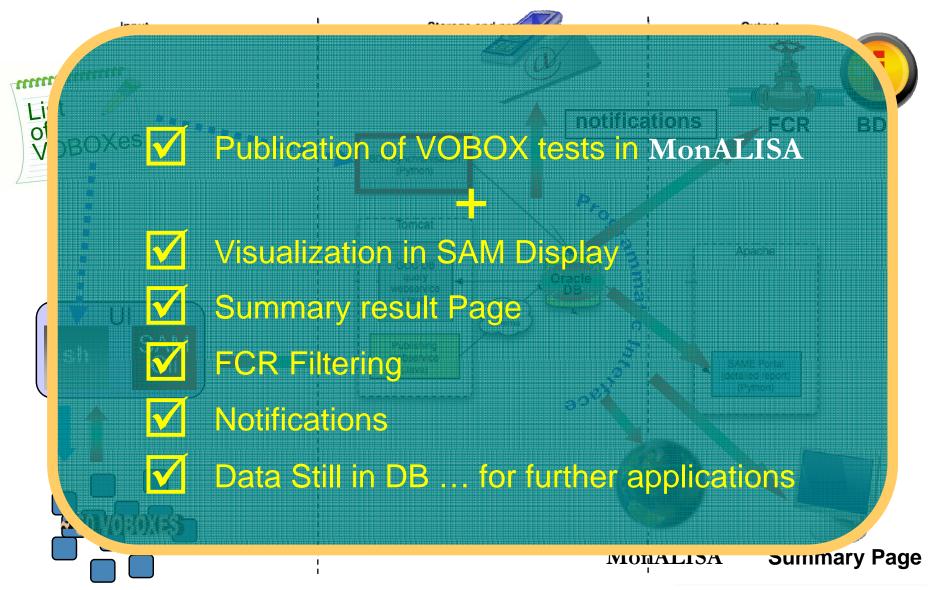

39

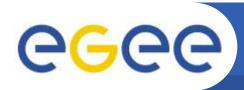

## **LHCb Integration**

Enabling Grids for E-sciencE

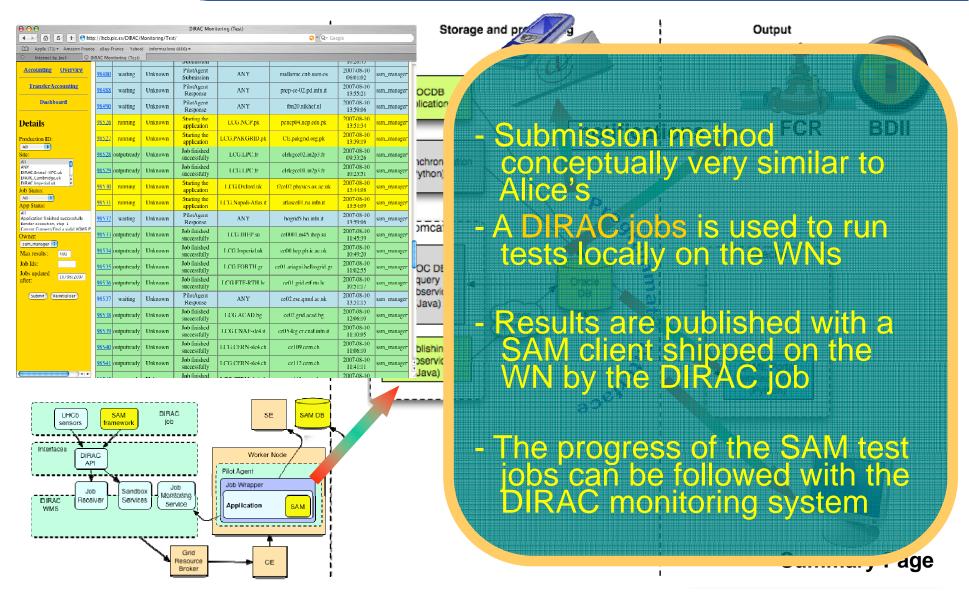

40

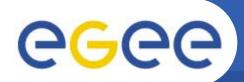

# LHCb Integration: operations

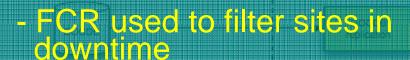

- Test results are used to calculate site availability according to LHCb policies
- Finally a Production Mask is produced with sites eligible for production

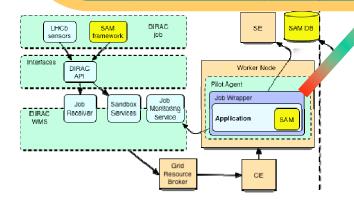

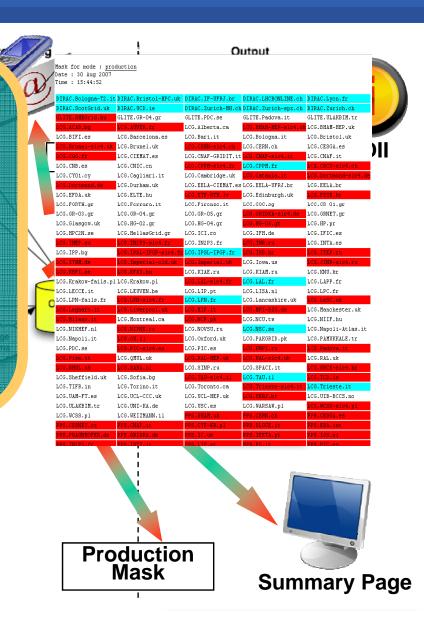

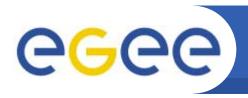

#### LHCb: "Custom" Use Cases

**Enabling Grids for E-science** 

- SAM client run in a single Dirac task including critical tests for LHCb applications ...
  - Length of LHCB queue on the CE
  - OS and architecture check
  - Whole MC chain of LHCb applications
- ... and Grid Services ...
  - SRM
- Installation of LHCb software and publishing tags

Credit: Roberto Santinelli - LHCb

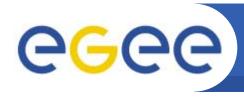

## Other monitoring tools: GridICE

- It provides:
  - status and utilization information at site and resource level
  - basic statistics
  - real-time alerts
  - geographic map
- Main server based on Nagios (open source, host and network service monitor)
- Centralized architecture
  - a main server periodically queries a set of nodes to extract information about the status of grid and network services, and the utilization of resources.
- Collected information is stored in a DBMS and used to build aggregate statistics and trigger alerts

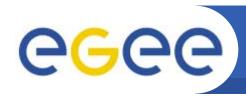

#### Other monitoring tools: GStat

- Information System monitoring web interface
- Analysing data published by the sites
  - sanity of the data
  - reliability of the data
  - aggregated and detailed graphs
  - history plots
- Provides information to SAM
- Gathers information the site publishes about the services running there

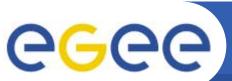

#### gstat

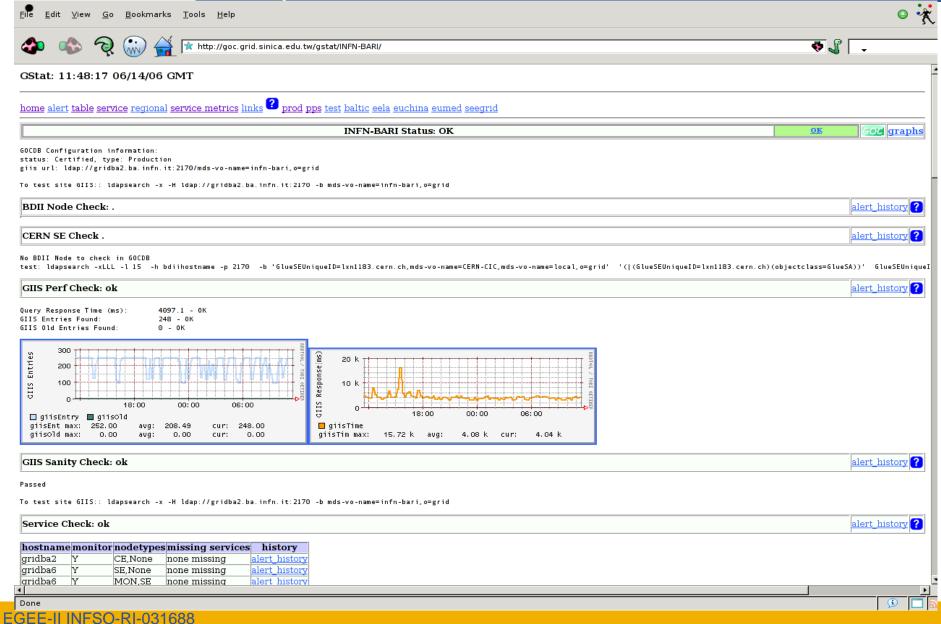

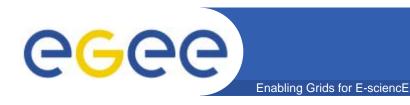

#### Conclusions

- Service Availability Monitoring or SAM, is currently used to
  - Monitor some of the largest production grids available nowadays
  - Improve the reliability of the monitored grid services
- Discussed SAM use for
  - Middleware Certification
  - Grid Operations
  - Site Certification
  - VO Application Monitoring
- HEP VO use cases detailed
  - Clean Integration
  - Hybrid Integration

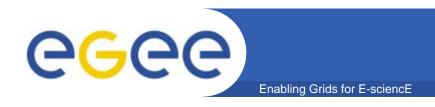

#### That's all folks!

#### Thanks for the attention! ©

#### **Related Contributions at CHEP'07:**

232 – Joel CLOSIER - Ensuring GRID resource availability with the SAM framework in LHCb

#### **Extra slides**